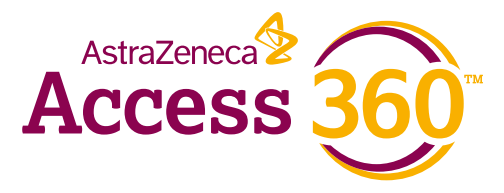

# **AstraZeneca Access 360™ Portal** *Welcome to the*

*The AstraZeneca Access 360 Portal allows health care providers to manage AstraZeneca medications for patients online.*

### **The portal:**

- Makes it easy for you to enroll and track patient status from one location
- Contains advanced features such as customizable alerts and multiple location access
- Allows you to submit requests and prior authorizations online
- Offers training from our Field Reimbursement Managers

# *Visit the Access 360 Portal at: www.MyAccess360Portal.com*

# *Access an overview of all your patients on the landing page*

*Your dashboard provides a number of features and functions as well as electronic access to all of your important information such as:*

#### *Getting Started*

 **Go to the AstraZeneca Access 360 Portal at www.MyAccess360Portal.com**

- If you're a new user, create an account
- If you're an existing user, log in with your email and password

# **Quick Reference Guide**

*Below is a description of some of the features of the AstraZeneca Access 360 Portal and how to use it.* 

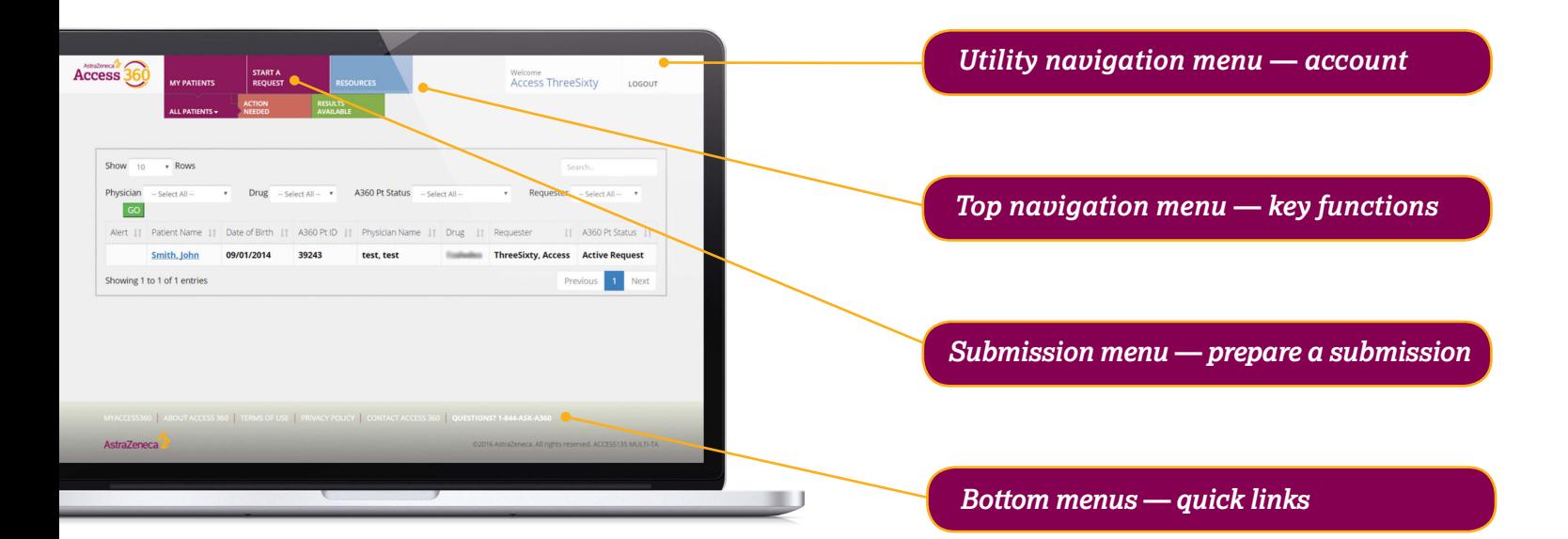

#### *Submit a support request for new and existing patients*

- For new patients, create a new patient profile and select the medicine
- Provide the pre-defined prescriber location and treating location
- Choose the desired Access 360 support service(s)
- Complete the request form and submit

**Submit a prescription to a specialty pharmacy** – helps with identifying your patient's pharmacy options and with forwarding a prescription to the pharmacy affiliated with the patient's plan or a pharmacy of your choice

 **Need assistance navigating within the portal?** 

**Submit a Prior Authorization** – electronically submit a prior authorization request directly to the patient's insurance for review

 **Your Access 360 Portal—menus and functions**

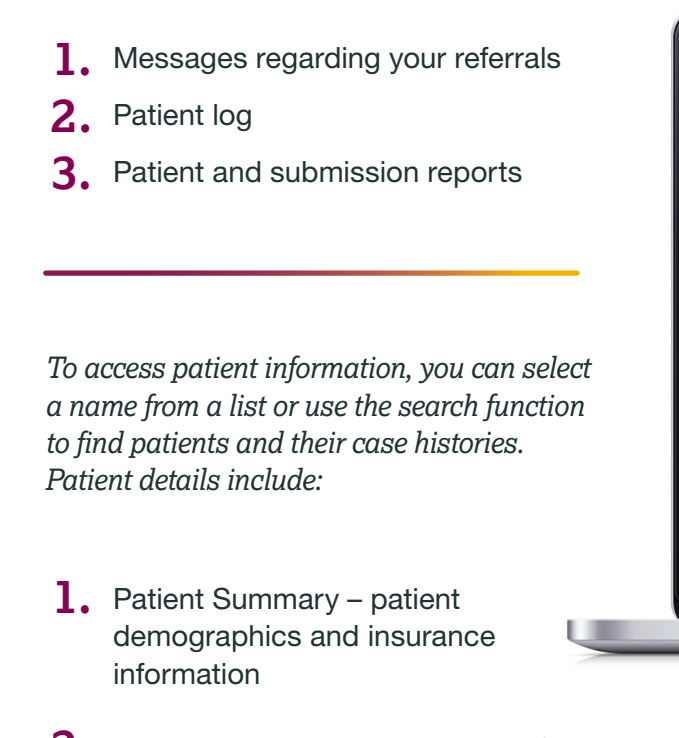

- **2.** Dispense patient's shipment information
- **3.** Service Requests all requests and results

**844-ASK-A360** (844-275-2360) **Access360@AstraZeneca.com**

#### *Select from a range of support request types*

**Affordability Support** – assists you in identifying financial options for your patients

**Benefits Investigation** – identifies your patient's coverage, out-of-pocket costs, prior authorization requirements, and pharmacy options

**Appeal Support** – helps you review a denial, understand insurance appeal requirements, and follow up on an already-submitted appeal

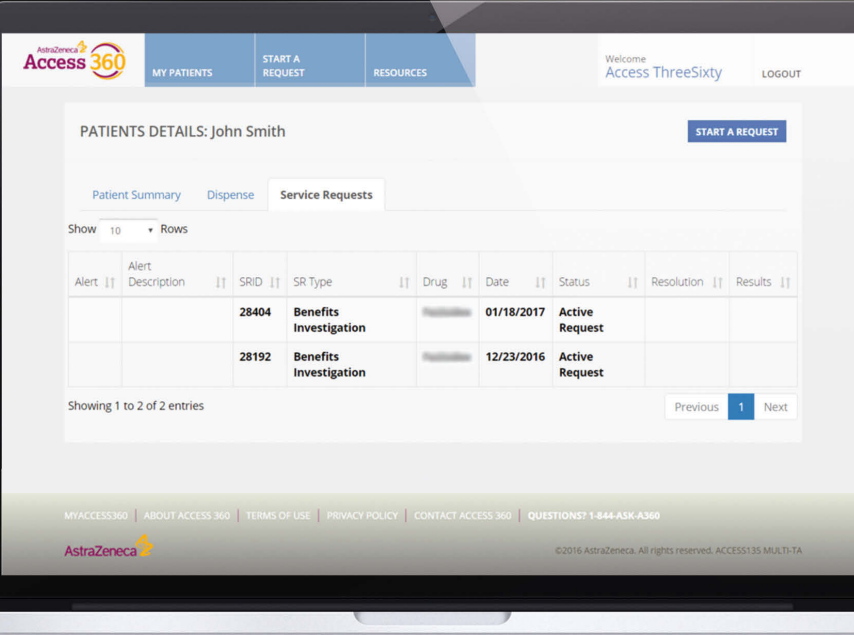

## **What you need to register your practice**

*You will need the following information to register your practice on the Access 360 Portal:*

- **1.** User information including email addresses
- **2.** Practice location
- **3.** Prescriber licensing a. Prescriber National Provider Identifier (NPI) b. State license number

*Call Access 360 at 844-275-2360 to learn more about the Access 360 Portal. Please visit the portal at www.MyAccess360Portal.com.*

#### *Connecting with AstraZeneca Access360™ is easy. Contact us to learn more:*

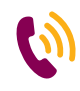

**844-ASK-A360** (844-275-2360)

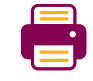

**844-FAX-A360**  (844-329-2360)

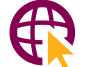

**www.MyAccess360.com**

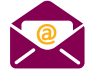

**Access360@AstraZeneca.com** 

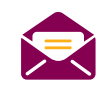

**One MedImmune Way** Gaithersburg, MD 20878

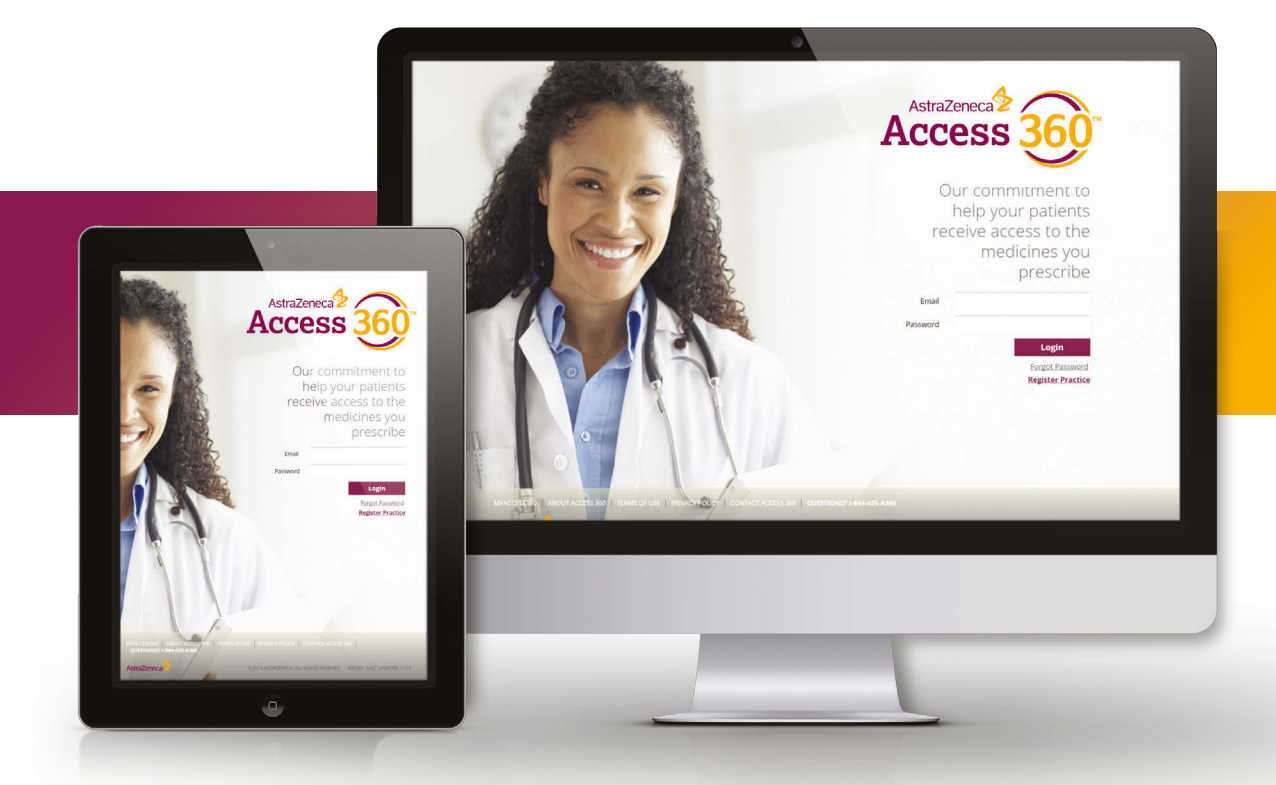

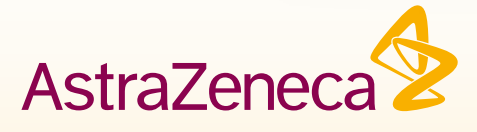

AstraZeneca Access 360 is a trademark of the AstraZeneca group of companies. ©2017 AstraZeneca. All rights reserved. 3312408 Last Updated 3/17